## **Marche**

**Le Carnaval de Venise 1699 André Campra 1660-1744** 

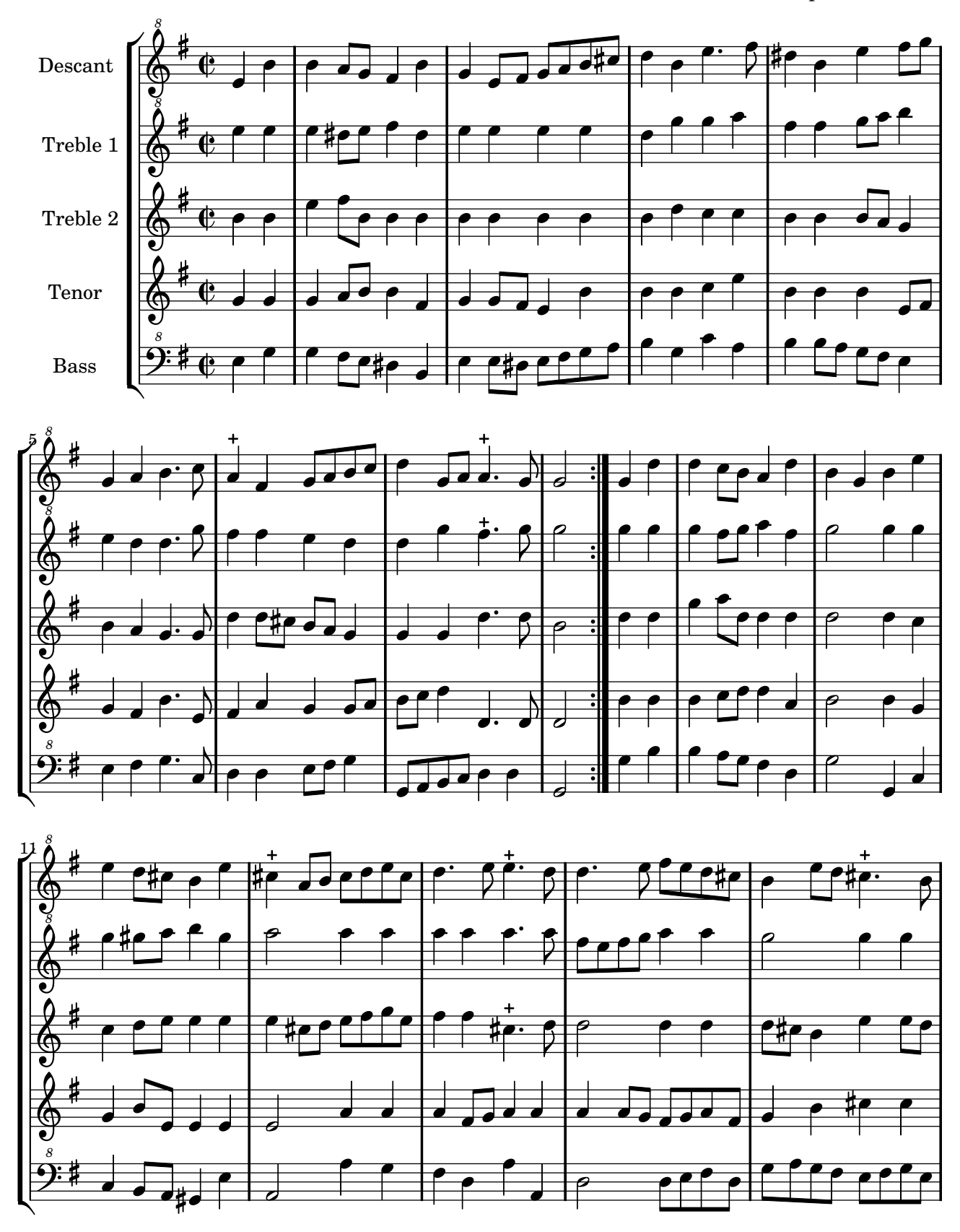

Restitution Marc Lanoiselée d après fond Philidor BNF

Copyright © 2007. Creative Commons Attribution 3 License.

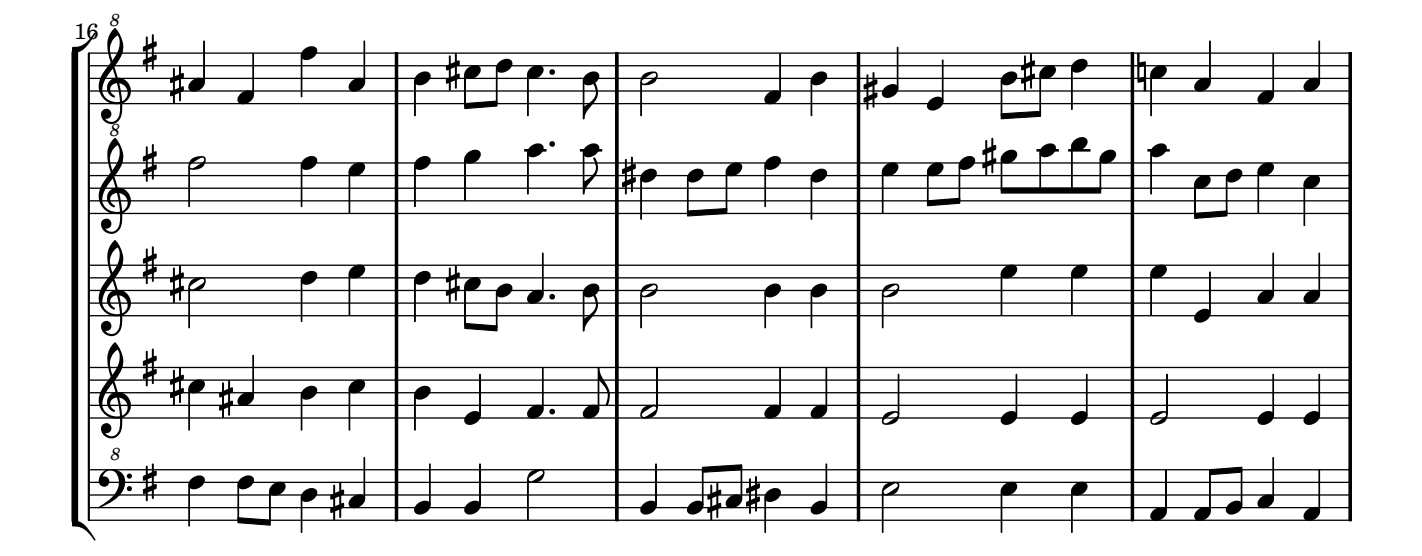

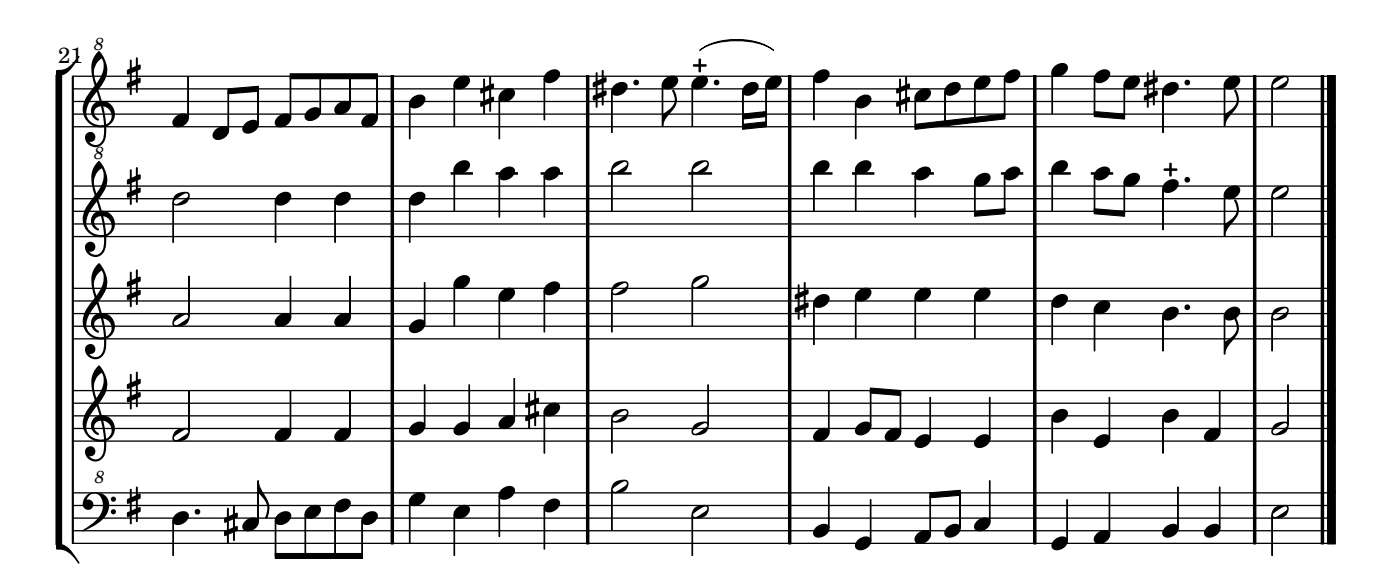